# **EchoLink koekäytössä kerhon 2 metrin toistimella**

## **Mikä on EchoLink?**

EchoLink on internettiä ja radioamatöörien asemia (ml. toistimet) hyödyntävä maailmalaajuinen radioamatöörien kommunikaatioverkko. Voit pitää yhteyksiä kaikkialle maailmaan joko tietokoneeltasi tai VHF /HF laitteilla. EchoLink-iin on jatkuvasti kytkeytyneenä kymmeniä tuhansia radioamatööreja ympäri maailmaa. Kyseessä ovat siis puheyhteydet (pc-pc yhteyksissä myös teksti). Myös laajat rinkulat (conference) ovat mahdollisia.

### **Mitä tarvitset?**

Yhteyksien pitämiseen tarvitset 2 m rigin, jossa on DTMF-numeronäppäimet. (yhteys kerhon toistimen välityksellä EchoLink-verkkoon) tai tietokoneen, jossa on nettiyhteys ja EchoLink ohjelmisto asennettuna (yhteys internetin kautta verkkoon, myös OH6RAG) . Luonnollisesti myös mikrofoni ja kuulokkeet tai kaiuttimet tarvitaan. Tietokonetta käytettäessä oma tunnus tulee olla validoituna ylläpitäjällä (USA). Validointi-ohjeet ja lisätietoja saat osoitteesta www.echolink.org, josta myös ilmainen ohjelmisto on ladattavissa.

## **Vihjeitä EchoLink-käytöstä alkuun pääsemiseksi:**

Tässä vain muutama vihje. Sivulta www.echolink.org tai echolink-ohjelman help-teksteistä löydät hyvät ja laajat ohjeet ohjelman konfigurointiin ja käyttöön eri tilanteissa, kannattaa ehdottomasti tutustua.

**PC:** Käynnistä EchoLink, ruutuun ilmestyy käyttöliittymä, jossa näkyy kaikki verkossa olevat asemat maittain ryhmiteltynä (muunneltavissa). Yhteys syntyy etsimällä haluamasi vasta-asema ja klikkaamalla sitä hiirellä. Yhteyden synnyttyä saat järjestelmän ilmoituksen ruutuun ja puheena. Puhuessasi käytä space-bar (välilyöntinäppäin) tangenttina. Oletusarvoisesti se lukkiutuu ensimmäisellä painalluksella ja vapautuu toisella. *Huomioi järjestelmän laajuus ja siitä aiheutuvat viiveet* (muutamia sekunteja) vuoronvaihdossa. Yhteys katkaistaan klikkaamalla vasemmassa yläreunassa olevaa ikonia "punainen katkennut lenkki".

**Kahden metrin rigillä:** Avaa OH6RAG ja anna DTMF-äänillä EchoLinkin "puhelinnumero" eli nodenumero **368921** (joka on tällä hetkellä koekäytössä oleva OH6CV-R:n nodenumero). Useimmissa rigeissä DTMF-äänien lähettäminen edellyttää samanaikaista PTT:n painamista. Numerot kannatta painella suhteellisen ripeästi "yhteen pötköön" Järjestelmä ilmoittaa yhteyden synnyttyä (pari kolme sekuntia). Nyt voit jatkaa maailmalle valitsemalla haluttu vasta-aseman nodenumero (tai esim random-node). Yhteys Echolink-verkkoon katkaistaan antamalla DTMFkomento # (tai F-kirjain). Pelkkä toistimen sulkeutuminen ei katkaise EchoLink-yhteyttä.

#### **Muutama DTMF komento**

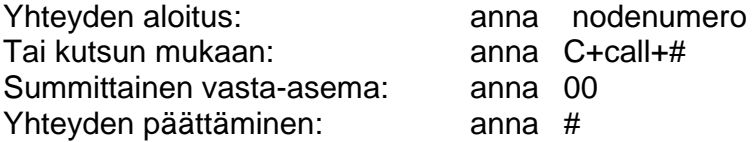

**Huom! Asemien nodenumerot saat pc:llä EchoLink-ohjelmassa** viemällä hiiren ko aseman päälle, jolloin tunnus, tietoja ja nodenumero tulevat näkyviin ( tai menusta infon kautta)

**Lisää tietoa ja kokemusta tulee pitämällä yhteyksiä! Tervetuloa EchoLink-yhteyksiin! Mukava vaihtoehto huonoille HF-keleille tai mobileworkkimiseen.**  de OH6CV